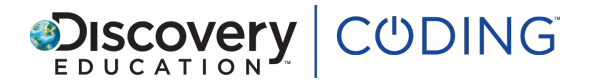

# **HTML Unit 1: Lesson 2: Adding images**

# *40 minutes*

## **Learning Objectives**

- Learn how to add images to a web page using HTML.
- Understand new vocabulary associated with using HTML, including: images, jpgs, text, headings and paragraphs.

# **Success Criteria**

Pupils can...

- select and sequence code, adding images and text to create a simple program in **HTML**
- understand new vocabulary associated with this lesson including; images, jpgs, graphics
- explain the meaning of tag abbreviation 'img src' and know what 'PNG' is short for

#### **Starter**

#### *5 minutes*

We are going to learn how to insert photographs to our web page.

Contains the word of the way of the constant of the constant of the state of the state of the best and had best best, had the state of the state of the state of the state of the state of the state of the state of the state Create a folder on the desktop and insert some photographs. Explain that we need to tell the computer what type of file we are entering and what the image is showing. Show the code 'tiger.jpg'. What will this command tell the computer? Where have you seen a file ending in '.jpg' used before?

# **Key questions**

Have pupils ever uploaded an image to a website?

Have they downloaded an image from another website? What kind of file was it?

How does the computer recognise each line of text as a paragraph?

How is this type of paragraph different to one you use in Literacy?

#### **Main**

#### *25 minutes*

Ask pupils to follow the instructions on screen to complete each step of the lesson. Encourage them to experiment and spend time on each step to ensure they understand what each part of the code does.

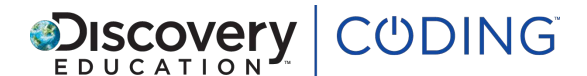

# **Key questions**

What might img be an abbreviation of?

What might src be an abbreviation of?

What does Portable Network Graphics might mean?

What happens if you don't tell the computer what type of file the picture is?

### **Plenary**

#### *10 minutes*

Ask pupils what happens if they type the file name wrong. Try it out if they don't know.

What happens if you don't tell the computer what type of file the picture is?<br>
Plenary<br>
10 minutes<br>
Ask pupils what happens if they type the file name wrong. Try if out if they don't know.<br>
Remind pupils of online sately w Remind pupils of online safety when it comes to sharing photos: photos shared online can be seen by strangers and are hard to take back once they are online. Another thing to remember is asking permission before sharing photos of others.

#### **Key questions**

What is img src an abbreviation of? (Image Source)

What does PNG mean?

#### **Extension**

Jpgs are one file type used for photographs. What other type of image files do pupils know of?

© Discovery Education Europe Ltd.